### **MESSIKA PARIS**

# GRÖSSENTABELLE RINGE

Sie möchten ein Messika Schmuckstück kaufen oder verschenken, wissen aber nicht, welche Größe Sie wählen sollen?

Die Maison Messika hat diesen Leitfaden konzipiert, um Ihnen bei der Auswahl zu helfen.

#### SIE HABEN NOCH KEINEN RING: WIE MESSE ICH DIE GRÖSSE MEINES FINGERS?

- 1. 1Wickeln Sie eine Schnur, ein Band oder einen Papierstreifen um Ihren Finger.
- 2. Markieren Sie mit einem Stift die Stellen, an der sich die Schnur, das Band oder der Papierstreifen treffen.
- 3. Messen Sie mit einem Lineal die Länge in Millimetern.
- 4. Suchen Sie in der Tabelle die korrespondierende Größe.

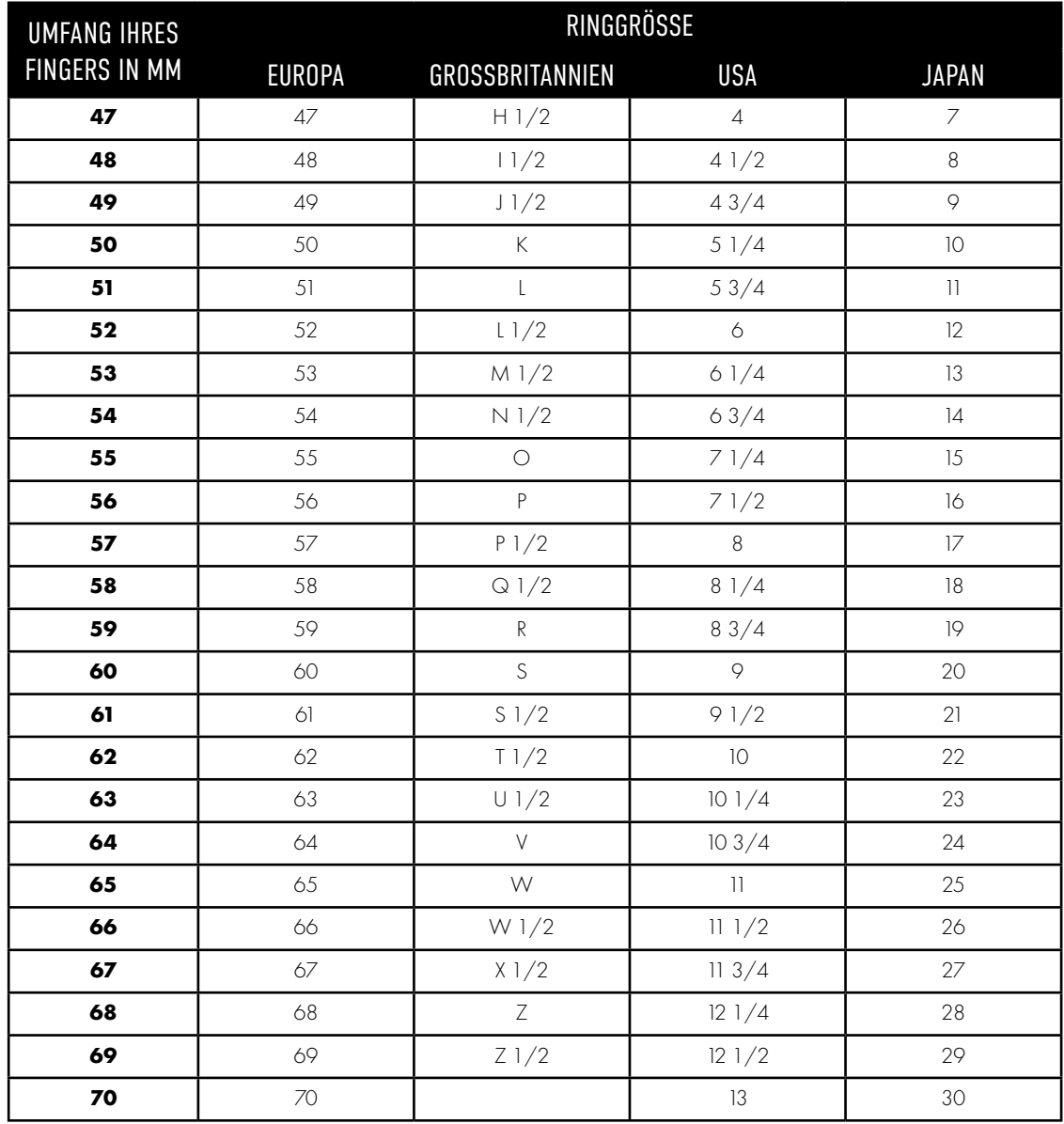

Die Messika-Conciergerie steht Ihnen montags bis freitags von 9 bis 13 Uhr und von 14 bis 18 Uhr für alle Fragen zu Diensten. Zögern Sie nicht unsere Berater unter 01 78 42 12 32 zu kontaktieren.

## **MESSIKA PARIS**

# GRÖSSENTABELLE **RINGF**

#### SIE BESITZEN BEREITS EINEN RING: WIE BESTIMME ICH DIE GRÖSSE MEINES RINGS?

Drucken Sie die untenstehende Tabelle aus und stellen Sie dabei sicher, dass die Option "Skalierung" im Druckdialogfeld nicht aktiviert ist. Befolgen Sie dann die folgenden Schritte.

- 1. 1Nehmen Sie einen Ring, der perfekt an den Finger passt, an dem Sie Ihren Messika-Ring tragen möchten.
- 2. Legen Sie Ihren Ring auf die unten abgebildeten Kreise: Der Durchmesser des Kreises muss perfekt mit dem Innenumfang Ihres Rings übereinstimmen.
- 3. Liegt Ihr Ring zwischen zwei Größen, wählen Sie die größere.

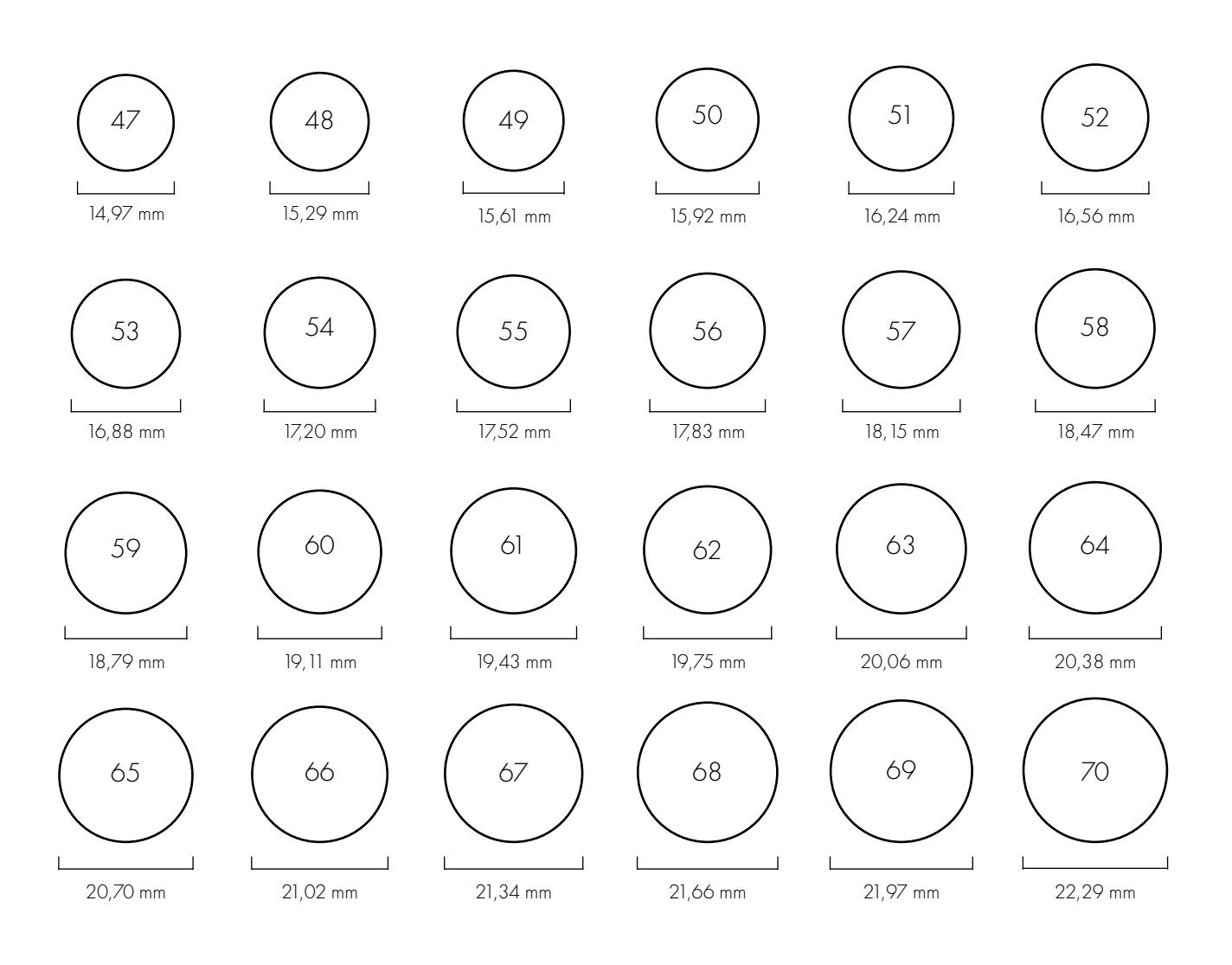

Die korrespondierende Ringgröße finden Sie auf der vorhergehenden Seite.

Die Messika-Conciergerie steht Ihnen montags bis freitags von 9 bis 13 Uhr und von 14 bis 18 Uhr für alle Fragen zu Diensten. Zögern Sie nicht unsere Berater unter 01 78 42 12 32 zu kontaktieren.